## **Математическая логика**

- **§ 8. Логика и компьютеры**
- **§ 9. Логические элементы**
- **§ 10. Другие логические операции**
- **§ 11. Логические выражения**

**§ 12. Множества и логика**

# **Математическая логика**

### **§ 5. Логика и компьютер**

#### **Логика, высказывания**

**Логика** (др.греч. *λογικος*) – это наука о том, как правильно рассуждать, делать выводы, доказывать утверждения.

**Формальная логика** отвлекается от конкретного содержания, изучает только истинность и ложность высказываний.

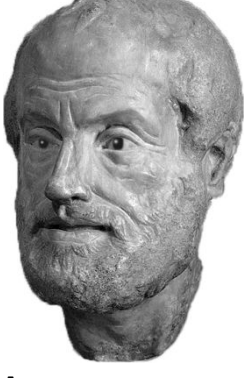

Аристотель (384-322 до н.э.)

#### **Логическое высказывание** – это

повествовательное предложение, относительно которого можно однозначно сказать, истинно оно или ложно.

#### **Высказывание или нет?**

Сейчас идет дождь.

#### Жирафы летят на север.

История – интересный предмет.

 $\vee$  У квадрата – 10 сторон и все разные.

Красиво!

В городе N живут 2 миллиона человек.

Который час?

#### **Логика и компьютер**

двоичная логика

Любое высказывание может быть **ложно** (**0**) или **истинно** (**1**). !

Логика изучает операции между 0 и 1!

Связь с двоичным кодированием! !

**Алгебра логики —** это математический аппарат, с помощью которого записывают, упрощают и преобразуют логические высказывания, вычисляют их значения.

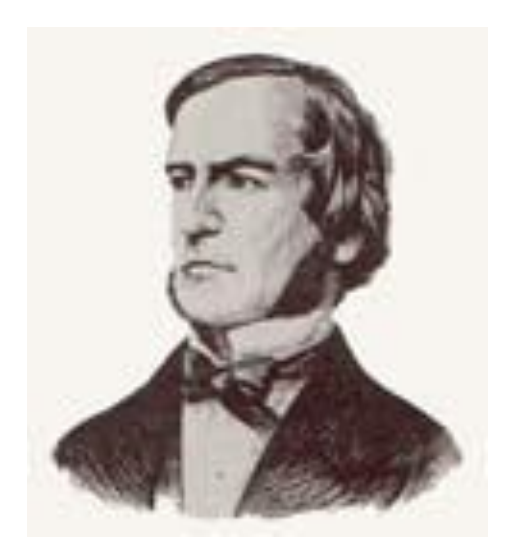

Алгебра высказываний, булева алгебра

**Джордж Буль**

#### **Простые и составные высказывания**

**A** – Сейчас идет дождь.

**B** – Форточка открыта.

простые высказывания (элементарные)

**Составные высказывания** строятся из простых с помощью логических связок (операций) «**и»**, «**или»**, «**не»**, «**если … то»**, «**тогда и только тогда»** и др.

> **A и B**  Сейчас идет дождь и открыта форточка.

- **A или не B** Сейчас идет дождь или форточка закрыта.
- **если A, то B** Если сейчас идет дождь, то форточка открыта.

**A тогда и только тогда, когда B** Дождь идет тогда и только тогда, когда открыта форточка.

### **Операция НЕ (инверсия)**

Если высказывание **A** истинно, то «**не А»** ложно, и наоборот.

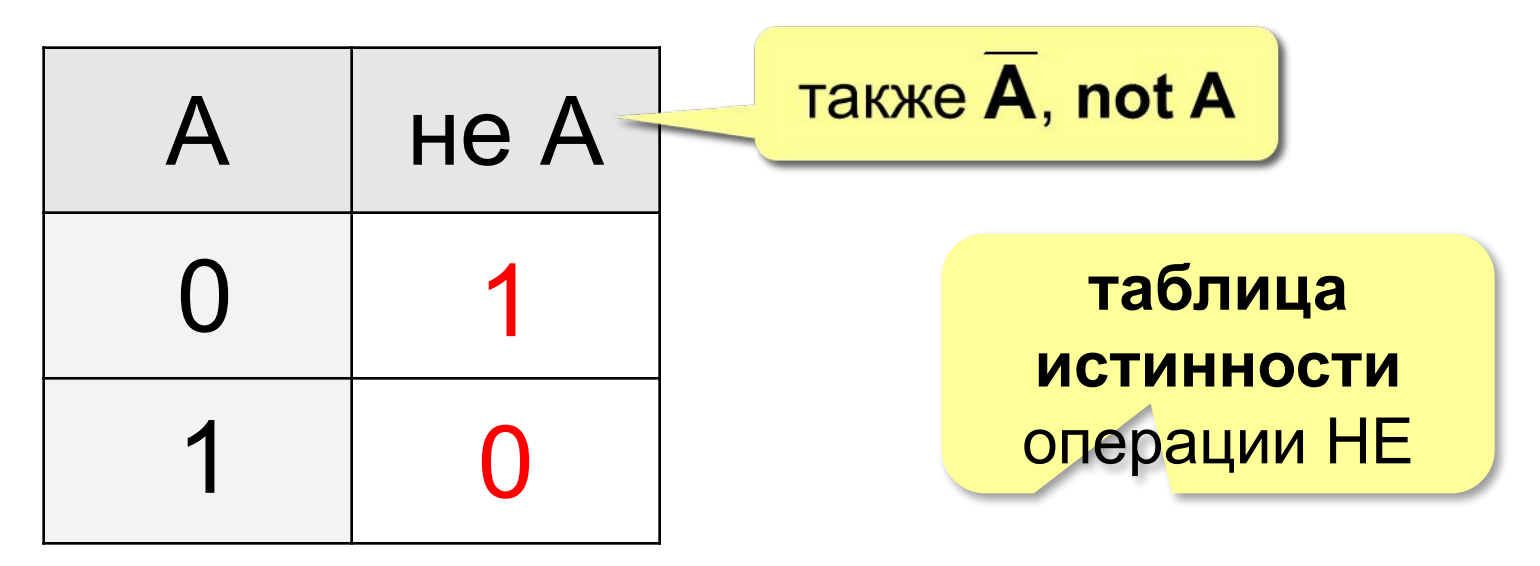

**Таблица истинности логического выражения Х** – это таблица, где в левой части записываются все возможные комбинации значений исходных данных, а в правой – значение выражения Х для каждой комбинации.

#### **Разные операции с одной переменной**

?Сколько всего?

$$
2^2=4
$$

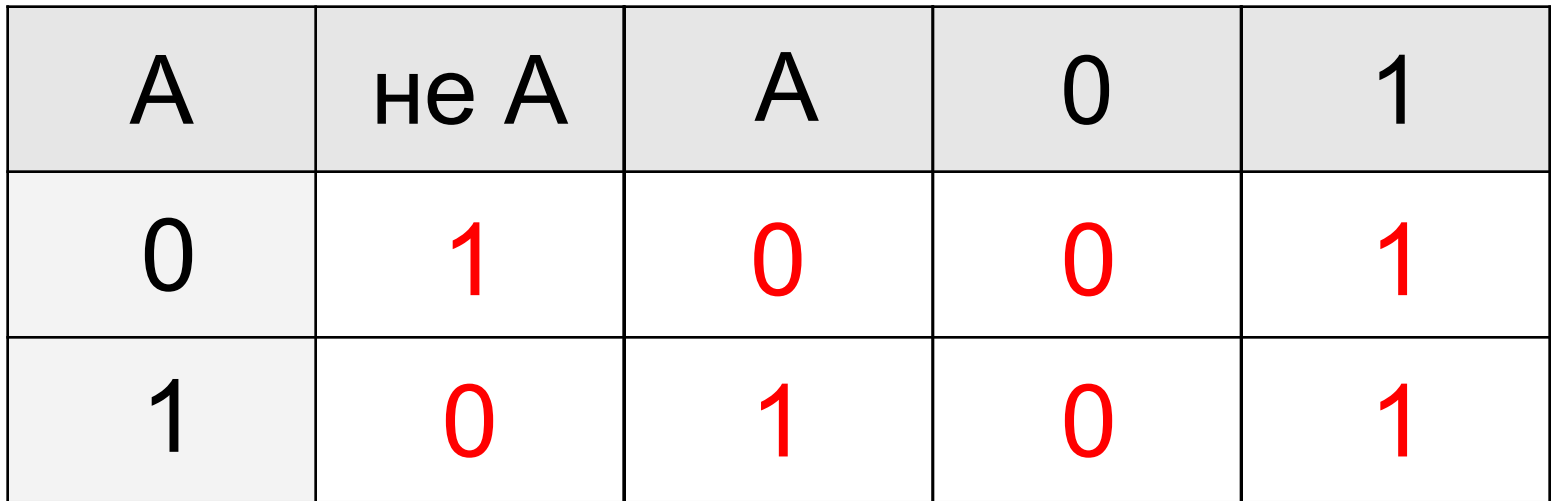

### **Операция И**

#### Высказывание «**A и B»** истинно тогда и только тогда, когда **А** и **B** истинны одновременно.

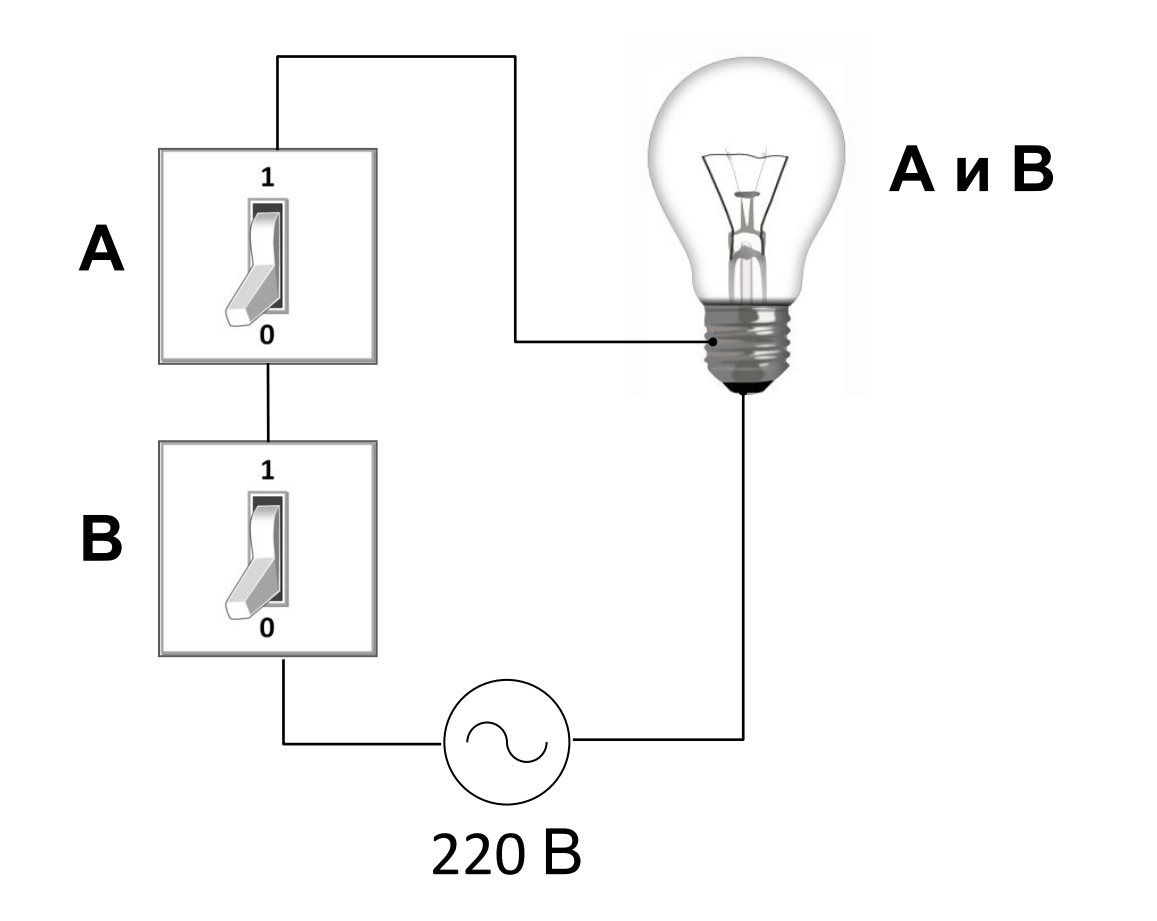

**Операция И (логическое умножение, конъюнкция)**

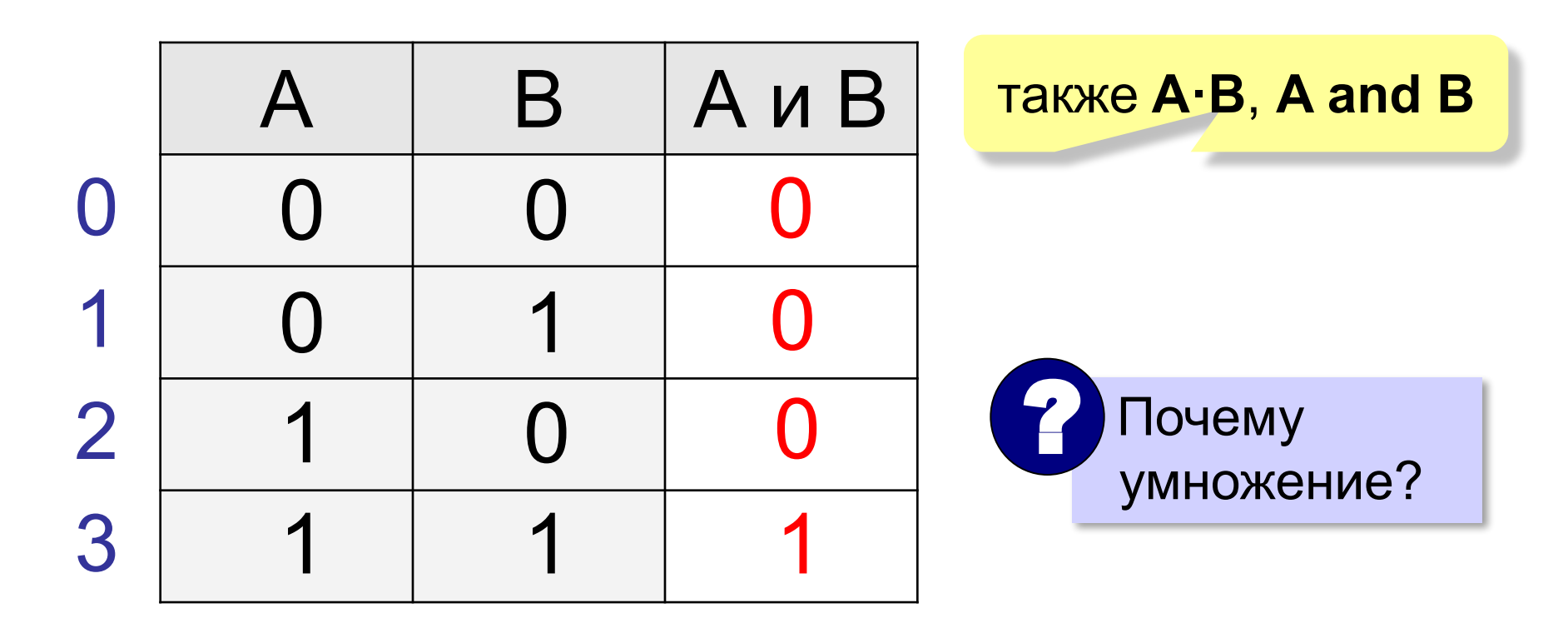

**конъюнкция** – от лат. *conjunctio* — соединение **A и B = min(A, B)**

#### **Операция ИЛИ (логическое сложение, дизъюнкция)**

Высказывание «**A или B»** истинно тогда, когда истинно **А** или **B**, или оба вместе.

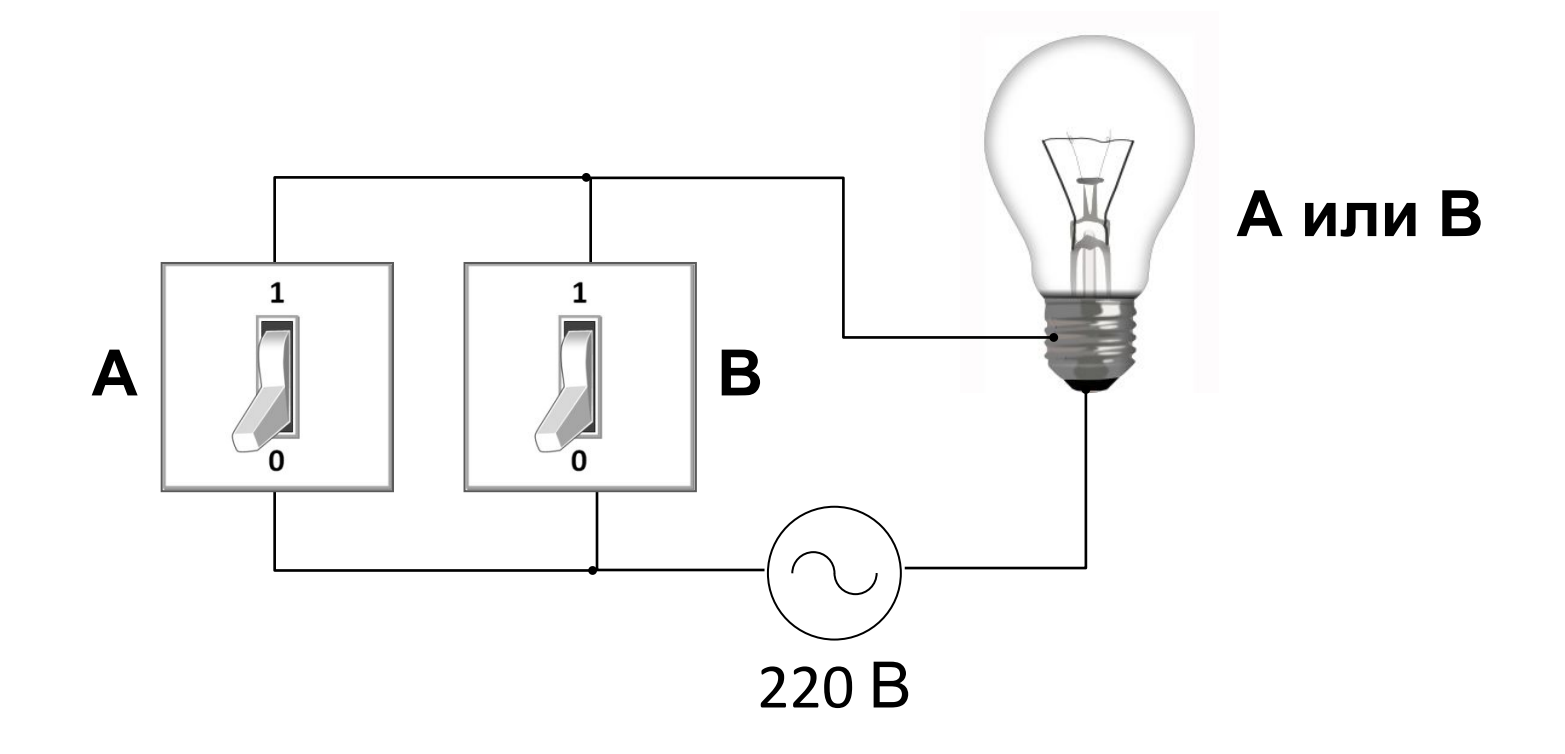

**Операция ИЛИ (логическое сложение, дизъюнкция)**

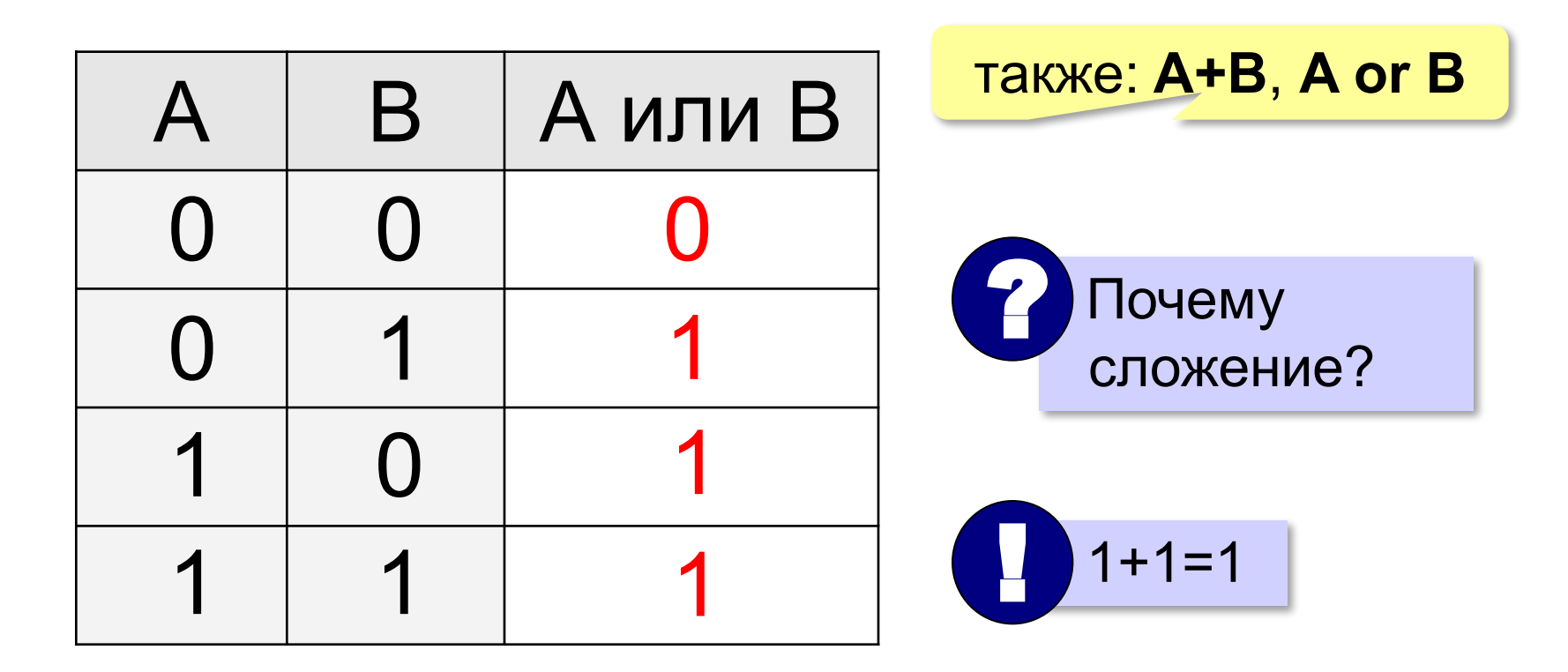

### **дизъюнкция** – от лат. *disjunctio* — разъединение **A или B = max(A, B)**

#### **Упрощение логических выражений**

- **A и 0 = A ∙ 0 = 0**  $A$   $M$  **1 =**  $A \cdot 1 = A$
- **A или 0 = A + 0 = A A или 1 = A** + **1 =1**

A *u* he A = A 
$$
\cdot \overline{A} = 0
$$
  
A *u*ли (he A) = A +  $\overline{A} = 1$ 

# **Математическая логика**

## **§ 6. Логические элементы**

#### **Элемент «НЕ»**

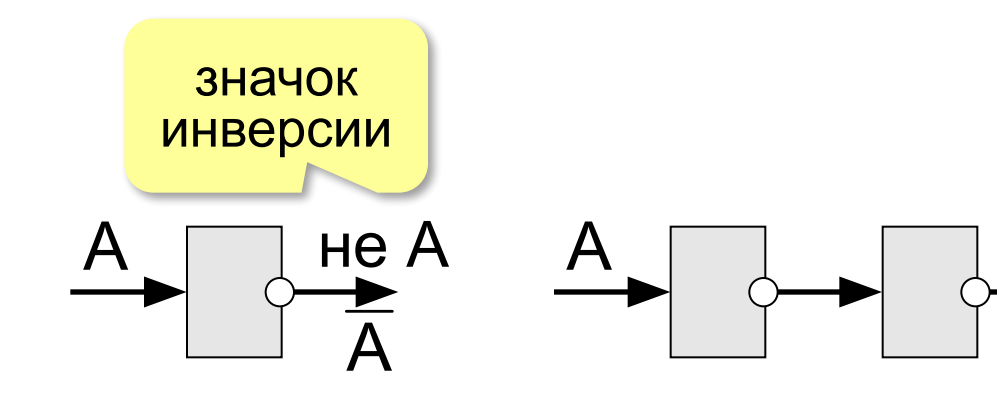

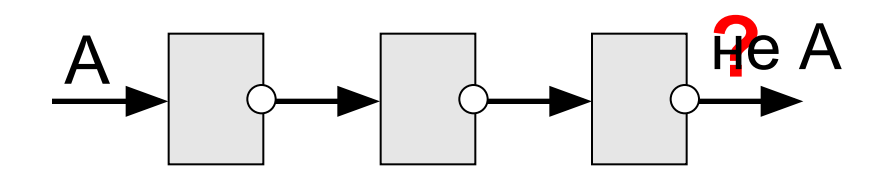

**?**

#### **Элементы «И» и «ИЛИ»**

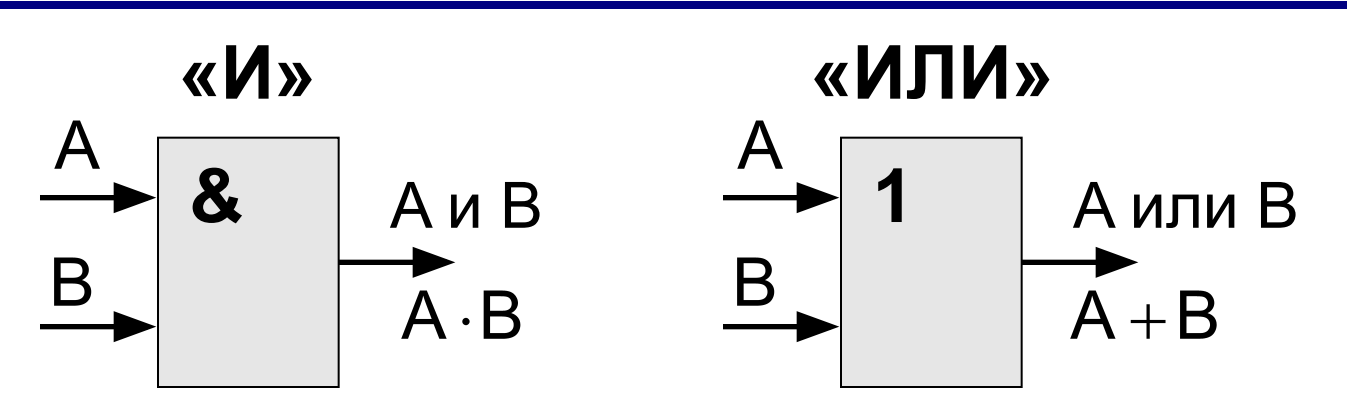

Двойные элементы:

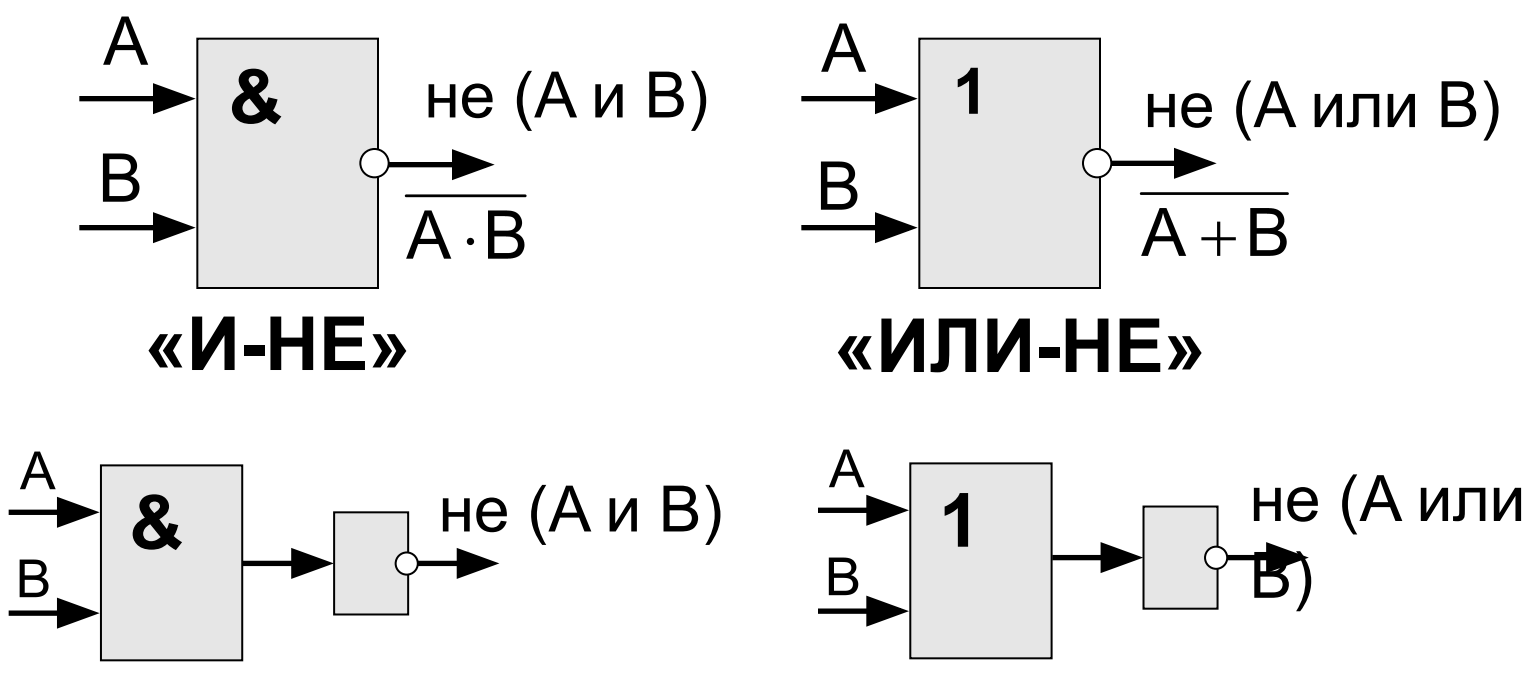

#### **Составьте таблицы истинности**

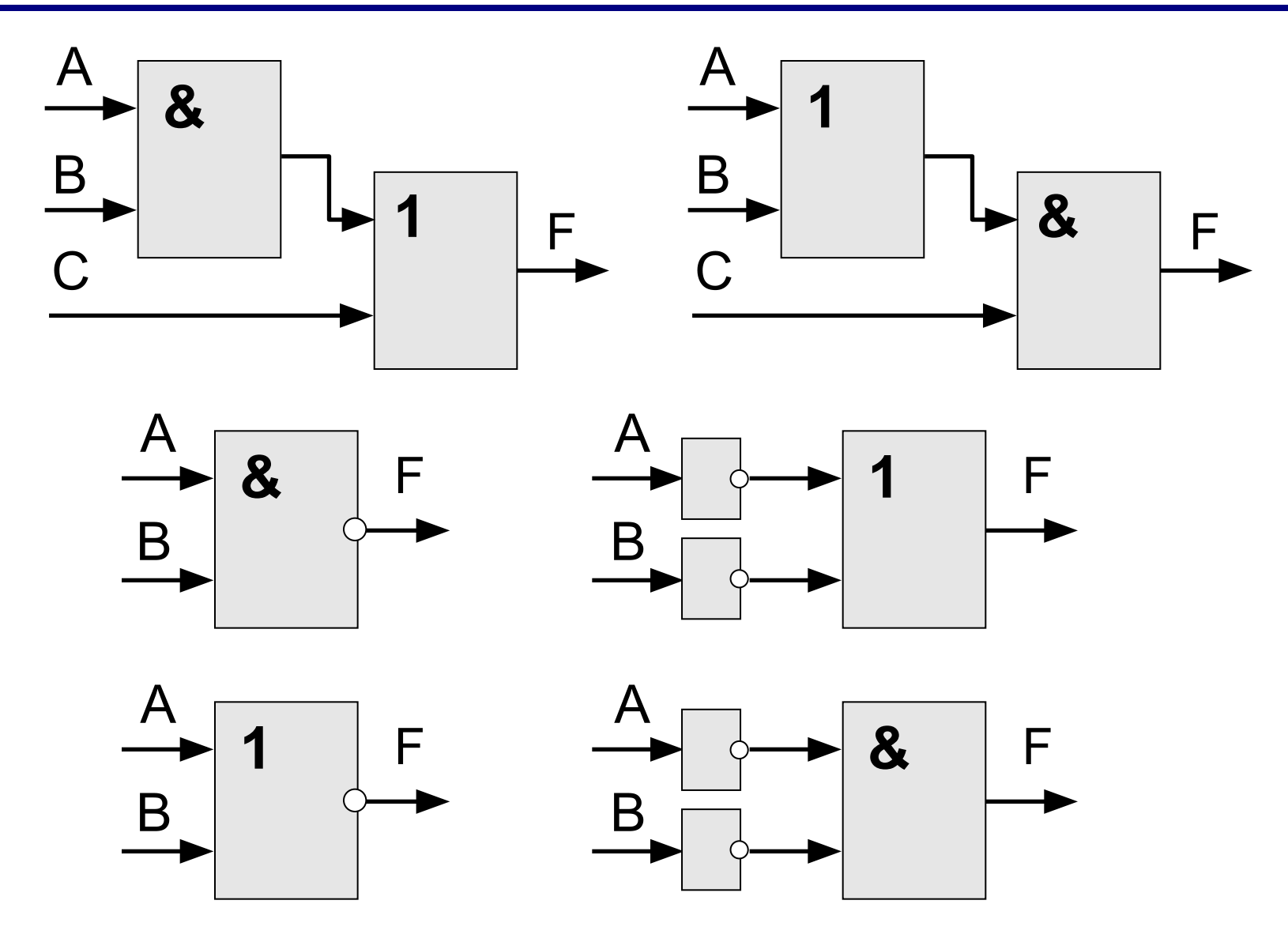

# **Математическая логика**

### **§ 7. Другие логические операции**

#### **Операции с двумя переменными**

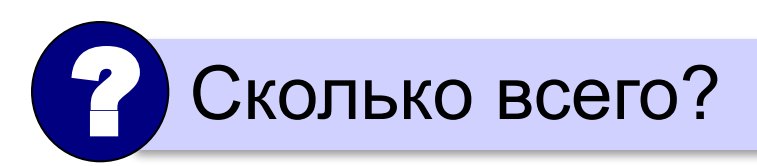

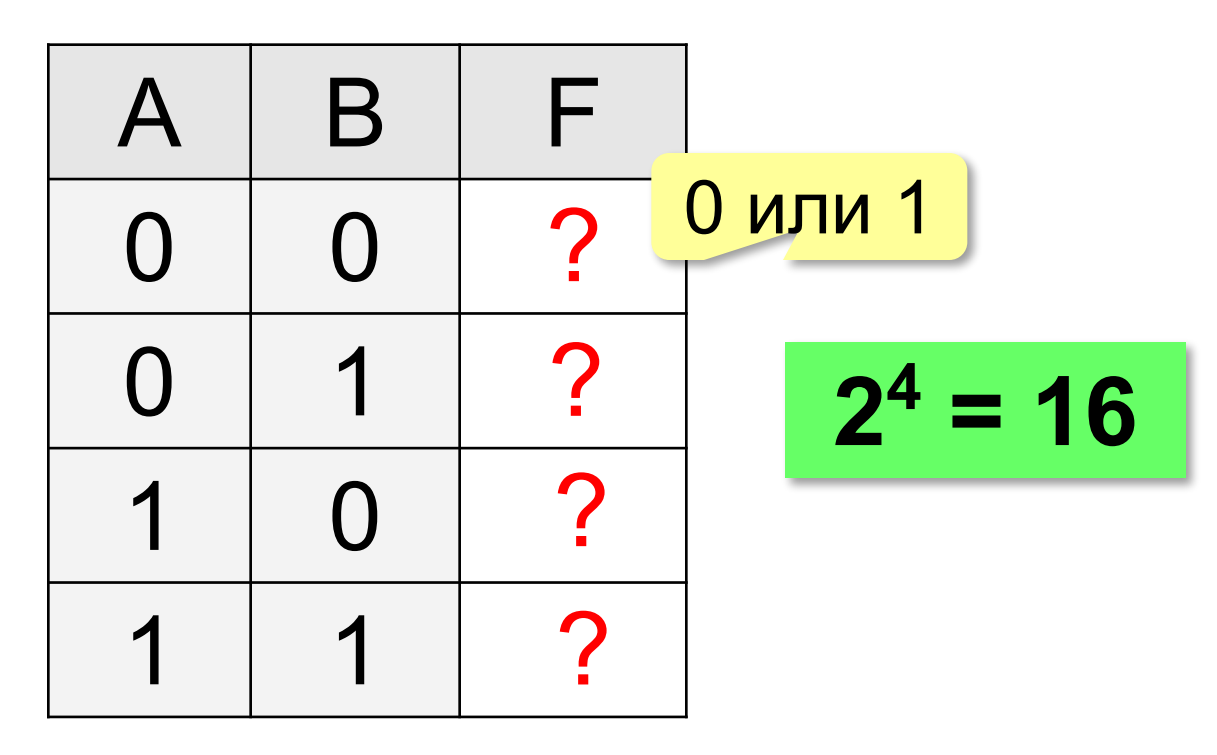

#### **Импликация**

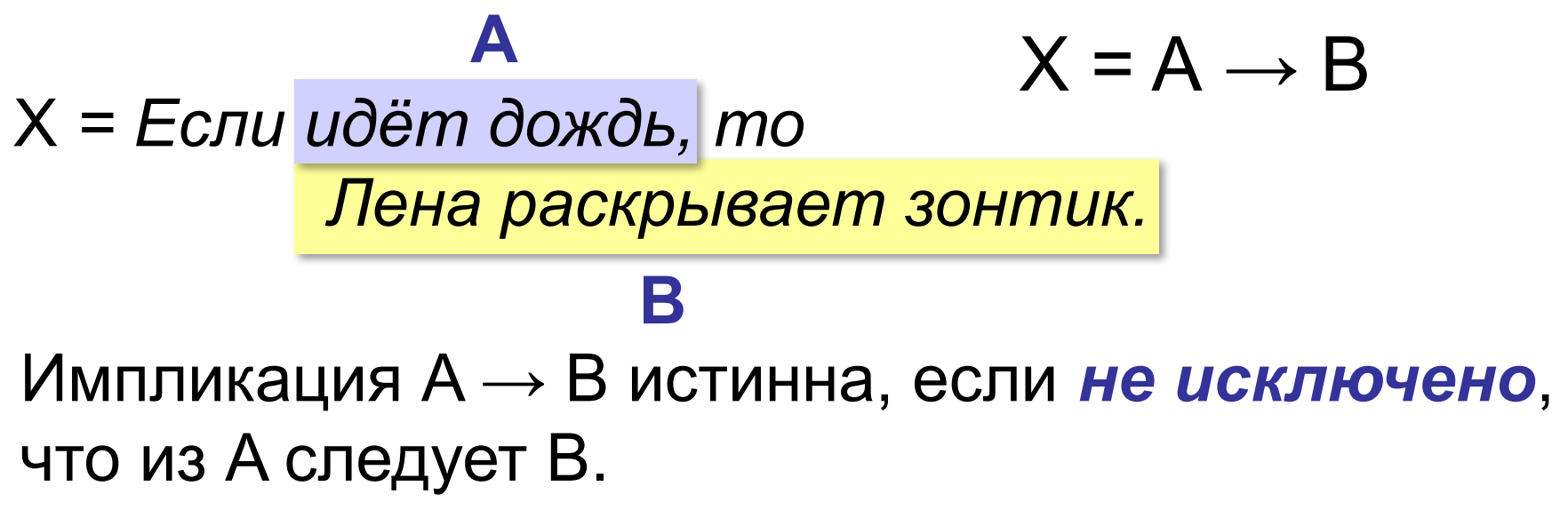

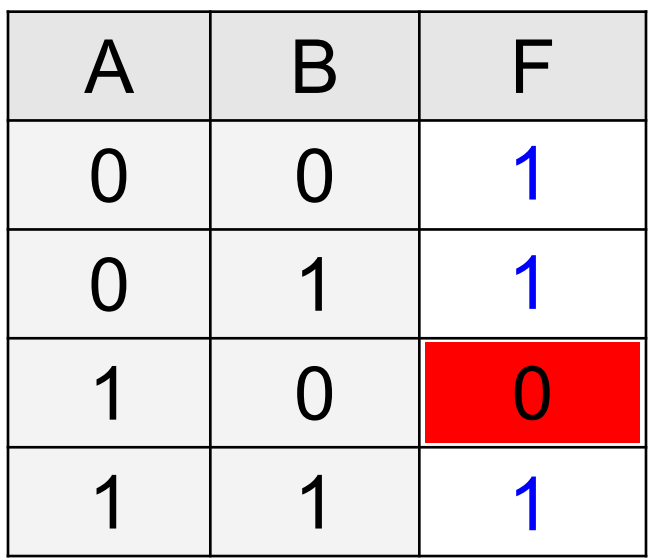

Идёт дождь, но Лена не раскрыла зонтик.

#### **Постройте таблицы истинности**

$$
X = B \rightarrow A \qquad B \rightarrow A \neq A \rightarrow B
$$

 $X = \overline{A} + B$ 

$$
A \rightarrow B = \overline{A} + B
$$

$$
X=\overline{B}\to \overline{A}
$$

$$
A \rightarrow B = \overline{B} \rightarrow \overline{A}
$$

#### **Эквиваленция**

Высказывание «**A ↔ B»** истинно тогда и только тогда, когда **А** и **B** равны.

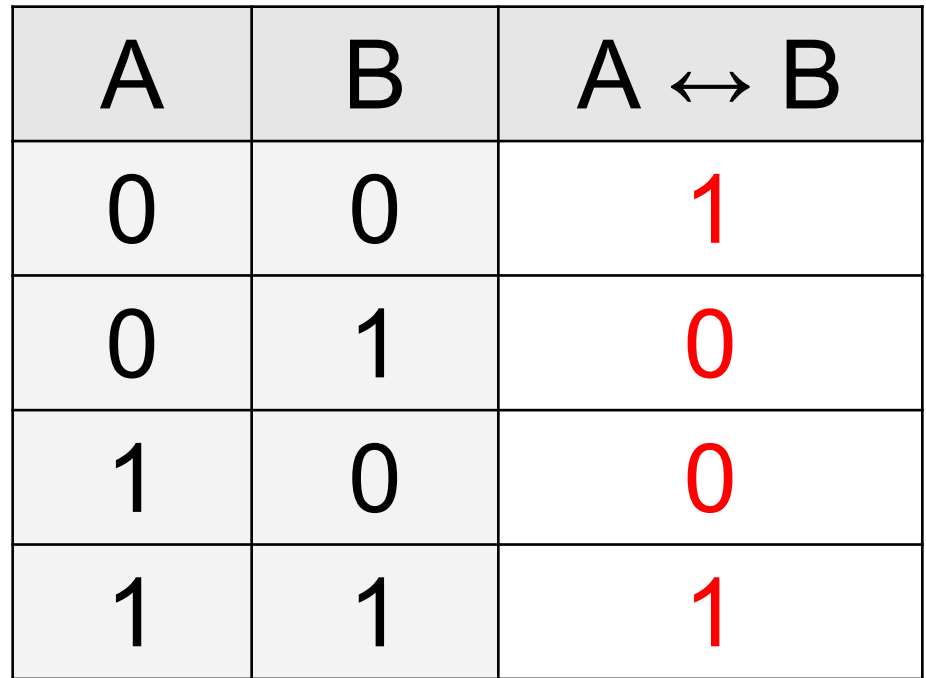

#### **Постройте таблицы истинности**

$$
X = A \cdot B + \overline{A} \cdot \overline{B}
$$
  
\n
$$
A \leftrightarrow B = A \cdot B + \overline{A} \cdot \overline{B}
$$
  
\n
$$
X = (A + \overline{B}) \cdot (\overline{A} + B)
$$
  
\n
$$
A \leftrightarrow B = (A + \overline{B}) \cdot (\overline{A} + B)
$$
  
\n
$$
X = A \cdot \overline{B} + \overline{A} \cdot B
$$
  
\n
$$
A \leftrightarrow B = \overline{(A \cdot \overline{B} + \overline{A} \cdot B)}
$$

#### **Исключающее «ИЛИ»**

Высказывание «**A** ⊕ **B»** истинно тогда, когда истинно **А** или **B**, но *не оба одновременно* (**A** ≠ **B**).

*«Либо пан, либо пропал».*

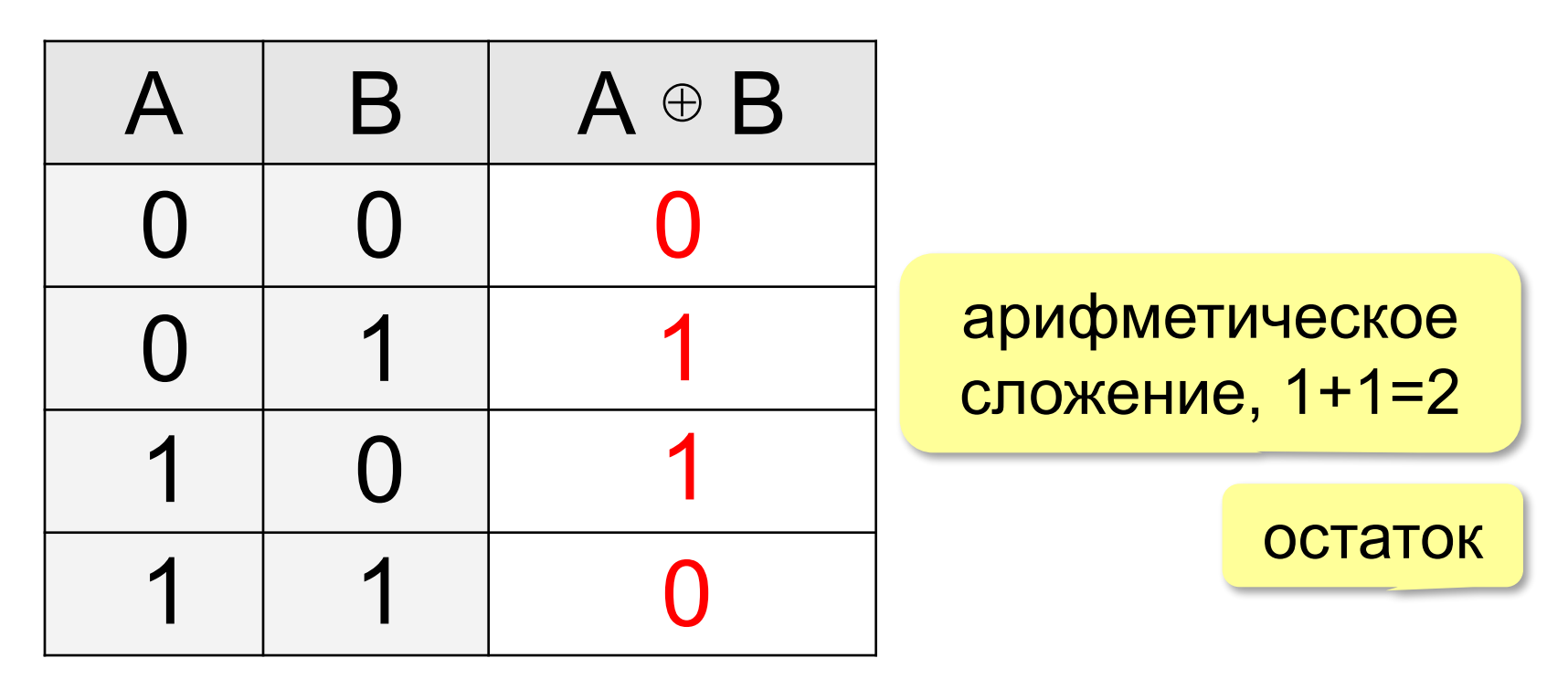

#### **сложение по модулю 2:** А ⊕ B = (A + B) **mod** 2

#### **Постройте таблицы истинности**

$$
X = A \cdot \overline{B} + \overline{A} \cdot B
$$
  
\n
$$
A \oplus B = A \cdot \overline{B} + \overline{A} \cdot B
$$
  
\n
$$
X = (A + B) \cdot (\overline{A} + \overline{B})
$$
  
\n
$$
A \oplus B = (A + B) \cdot (\overline{A} + \overline{B})
$$

#### **Упрощение логических выражений**

 $A \oplus 0 = A$  $A \oplus 1 = \overline{A}$ **A** ⊕ **A = 0 (A** ⊕ **B)** ⊕ **B = A** операция обратима

 Повторное применение операции ⊕ с тем же **B** восстанавливает исходное **A**! !

#### **Шифрование**

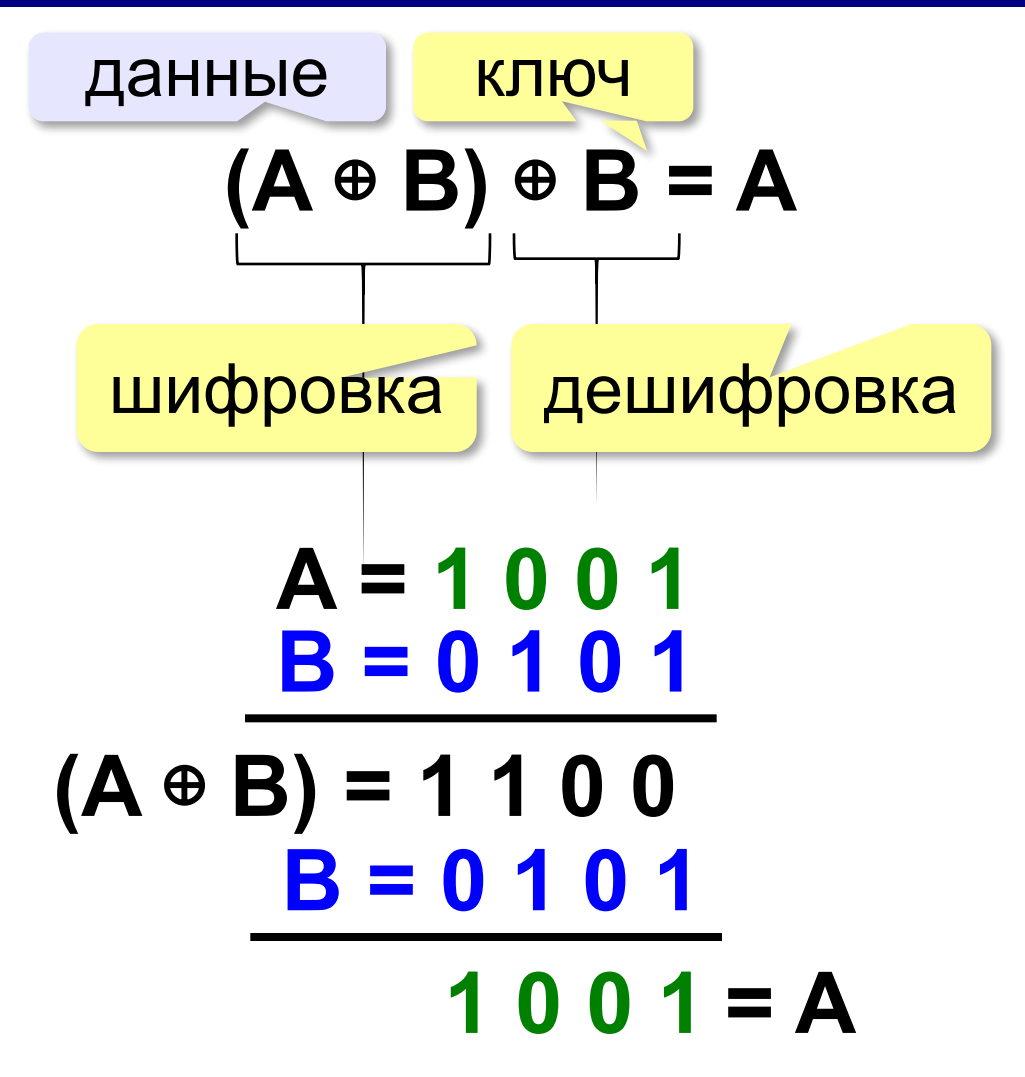

# **Математическая логика**

### **§ 8. Логические выражения**

#### **Логические выражения**

**Логическое выражение** — это выражение, результат вычисления которого — логическое значение (истина или ложь).

Авария = вышли из строя 2 из 3-х двигателей.

- **A** «Двигатель № 1 неисправен».
- **B** «Двигатель № 2 неисправен».
- **C** «Двигатель № 3 неисправен».

**Аварийный сигнал**:

- **X** = «Неисправны два двигателя»
	- = **(A и B) или (A и C) или (B и C)**

#### **Формализация** – это переход к записи на формальном языке! **!**

*© К.Ю. Поляков, Е.А. Ерёмин, 2018 http://kpolyakov.spb.ru*

логическое

выражение

#### **Порядок вычисления**

- •скобки
- •НЕ
- •И
- •ИЛИ , исключающее ИЛИ
- •импликация
- •эквиваленция

$$
X = A \cdot B + (\overline{A} \cdot B + \overline{B})
$$

#### **Таблицы истинности**

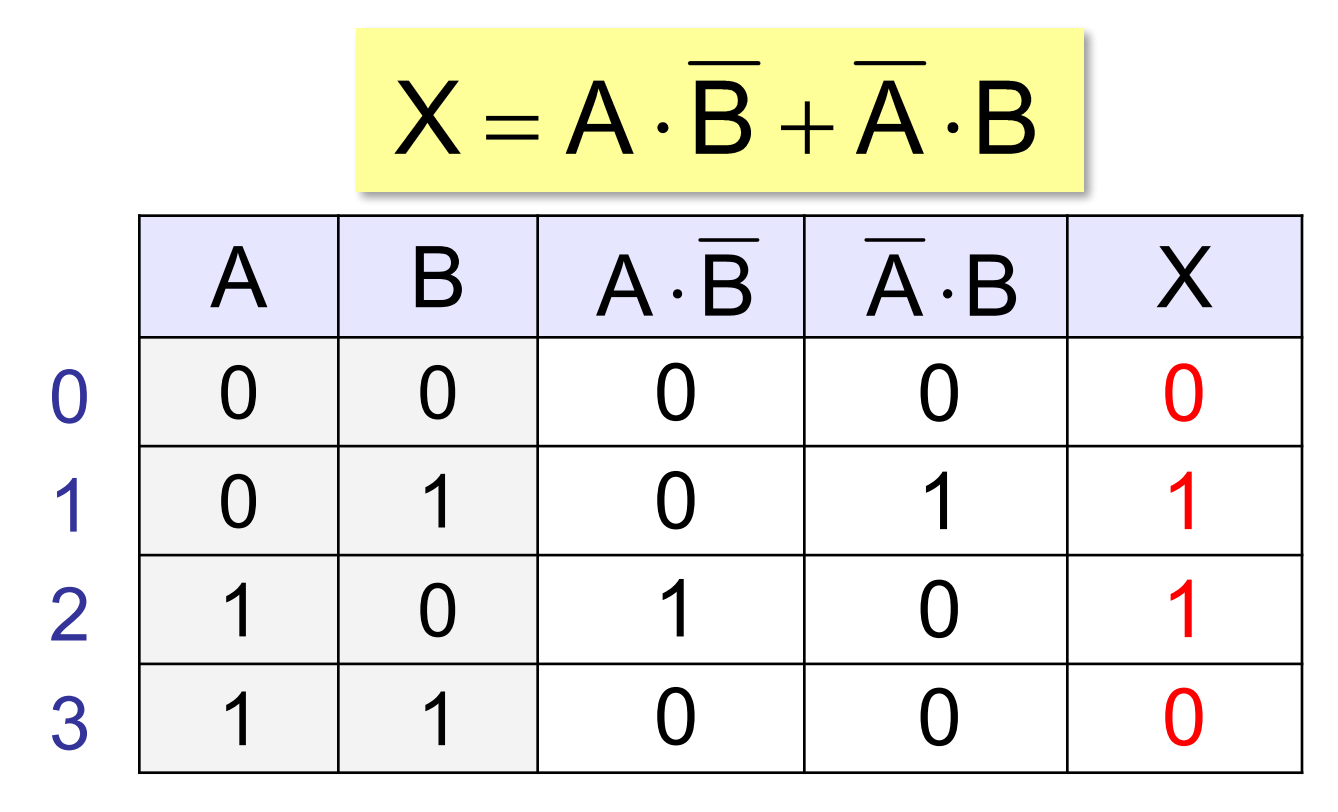

Логические выражения могут быть:

- **• вычислимыми** (зависят от исходных данных)
- **• тождественно истинными** (всегда 1, **тавтология**)
- **• тождественно ложными** (всегда 0, **противоречие**)

#### **Таблицы истинности**

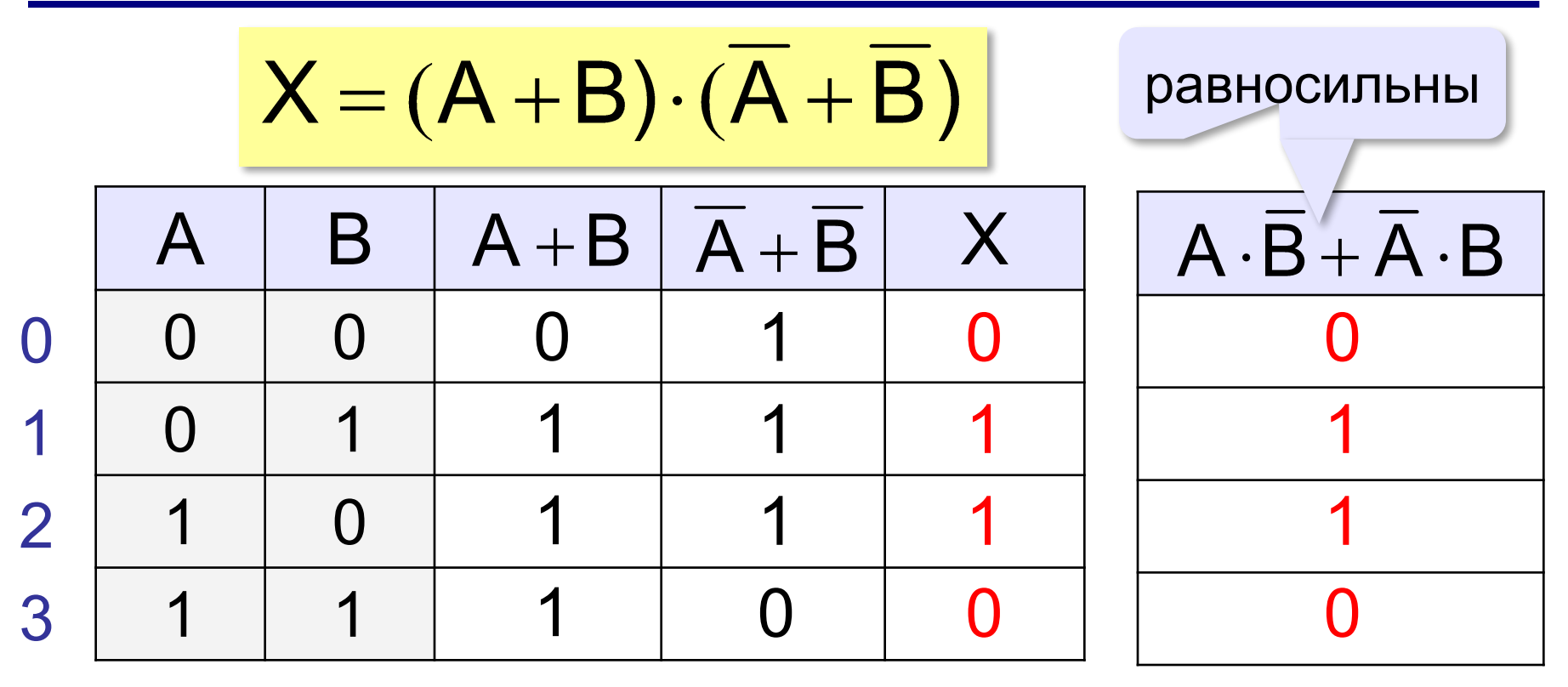

Если два выражения принимают одинаковые значения при всех значениях переменных, они называются **равносильными** (определяют одну и ту же логическую функцию).

#### **Неполные таблицы истинности**

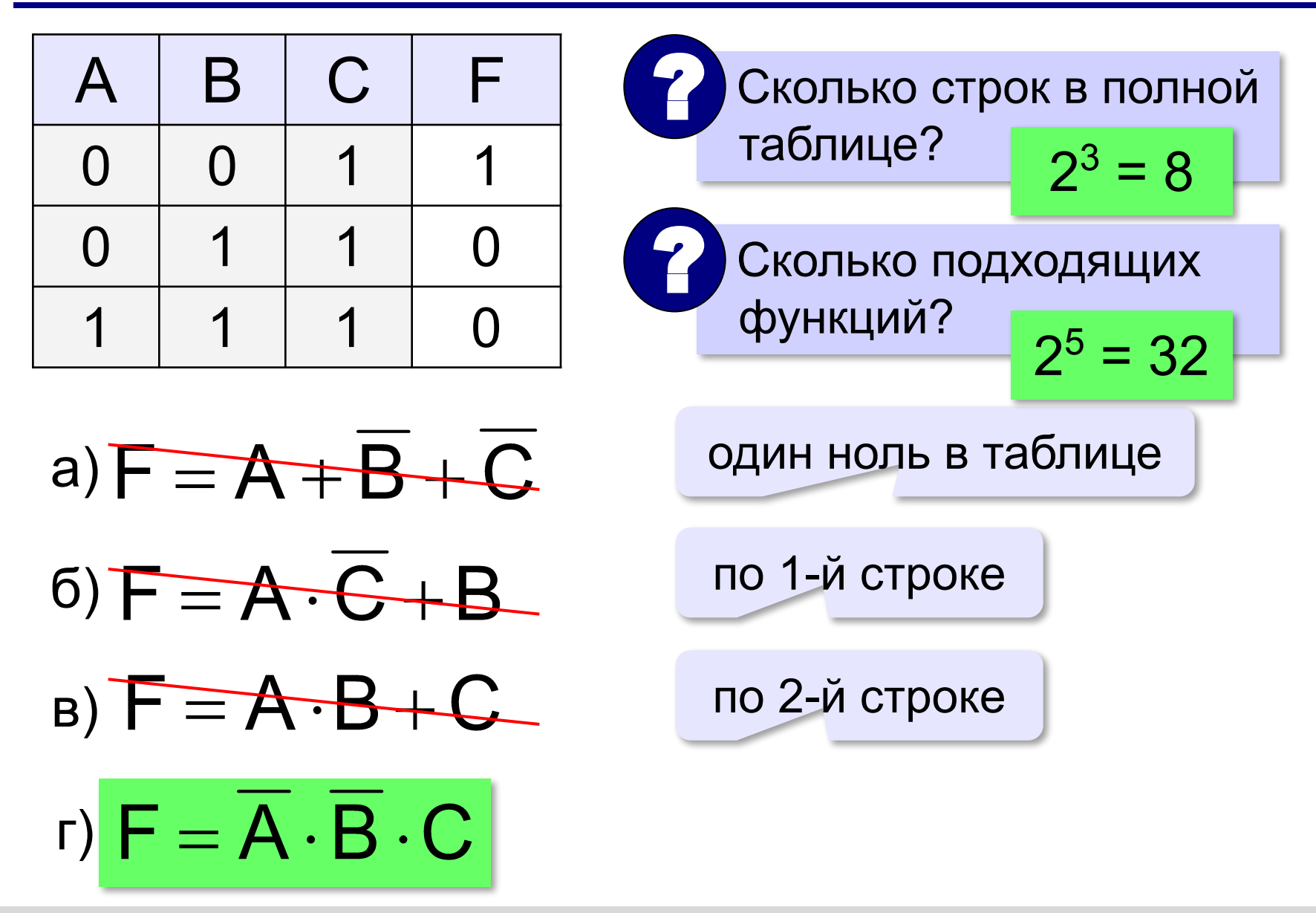

#### **Сколько нулей и единиц?**

в таблице истинности функции от 3-х переменных:

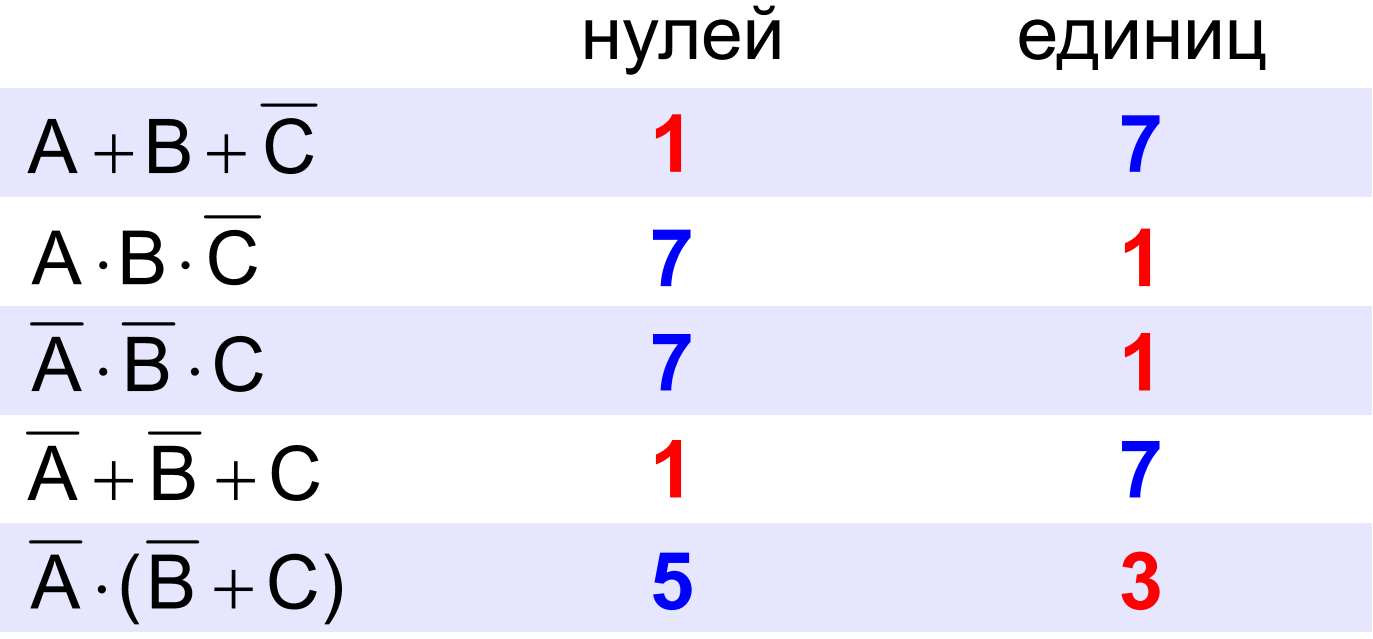

#### **Неполные таблицы истинности**

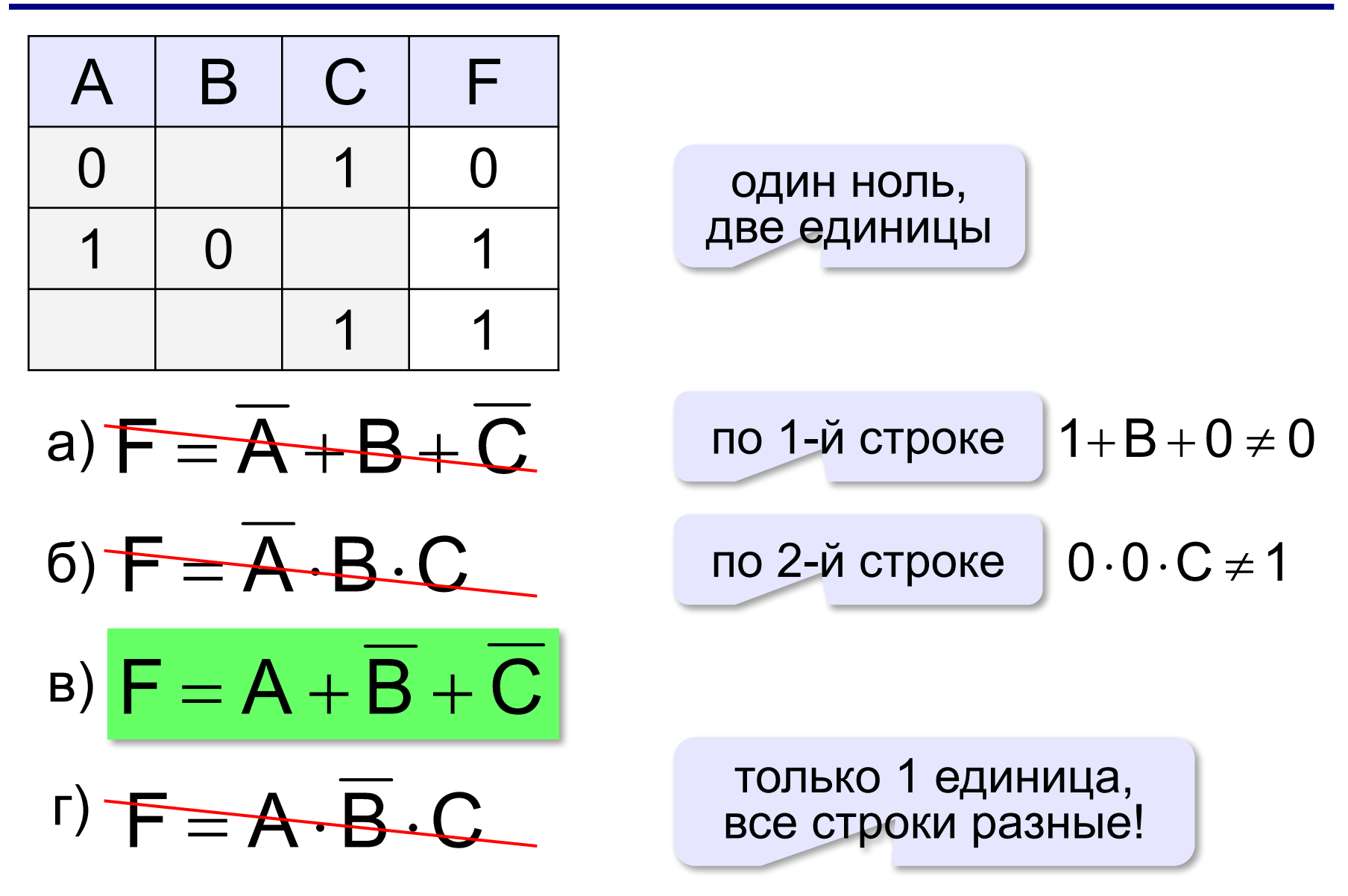

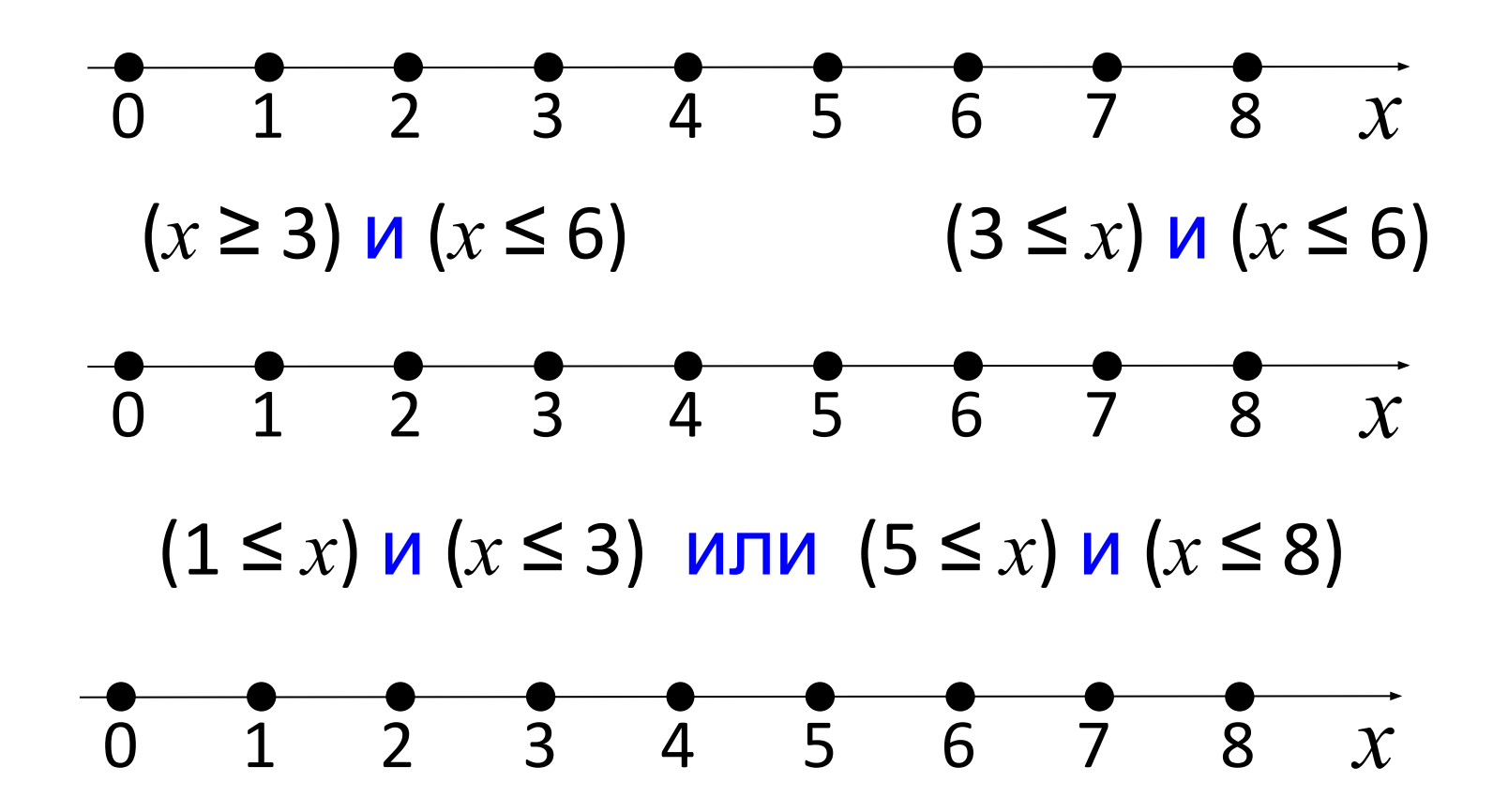

![](_page_36_Figure_2.jpeg)

$$
(x \ge -1) \quad \text{or} \quad (y \ge -1) \quad \text{or} \quad (y \le -x)
$$

![](_page_37_Figure_2.jpeg)

![](_page_38_Figure_2.jpeg)

#### **Определение истинности выражений**

*Для каких из указанных значений числа X истинно высказывание:* **(X < 5) и не (X < 1) ?** 

$$
X = 2: (1) \text{ M He} (0)
$$
  
(1 M 1) = 1  

$$
X = 4: (1) \text{ M He} (0)
$$
  
(1 M 1) = 1  

$$
X = 8: (0) \text{ M He} (0)
$$
  
(0 M 1) = 0

*© К.Ю. Поляков, Е.А. Ерёмин, 2018 http://kpolyakov.spb.ru*

можно не

вычислять!

#### **Табличный метод**

*Для каких из указанных значений числа X истинно высказывание:*

#### **R** *=* **(X < 5) и не (X < 1) ?**

![](_page_40_Figure_4.jpeg)

#### *Для каких из указанных значений числа X ЛОЖНО высказывание:*

**(не (X ≥ 3) и не (X = 8)) или (X ≤ 5) ?** 

**? + 1** 

- **X = 4: (не (1) и не (0)) или (1) = 1**
- **X = 1: (не (0) и не (0)) или (1) = 1**
- **X = 8: (не (1) и не (1)) или (0)** 
	- **( 0 и 0 ) или (0) = 0**

*Для каких значений числа X истинно высказывание:*

> **(X < 5) и не (X < 1) ? (X < 5) и (X >= 1)**

![](_page_42_Figure_4.jpeg)

#### *Для каких из приведённых имён ЛОЖНО высказывание:* **(Первая буква согласная)**

#### **НЕ(Первая буква гласная) или (Последняя буква гласная) ?**

![](_page_43_Picture_86.jpeg)

#### **Задачи (ЛОЖНО → ИСТИННО)**

*ЛОЖНО* **A или B** ? Какое условие истинно?

![](_page_44_Picture_118.jpeg)

![](_page_44_Picture_119.jpeg)

#### *ЛОЖНО* **A или B** *ИСТИННО* **не A и не B A + B = 0**  $\overline{A} \cdot \overline{B} = 1$

#### **Задачи (ЛОЖНО → ИСТИННО)**

*ЛОЖНО* **A и B** ? Какое условие истинно?

**?**

![](_page_45_Picture_124.jpeg)

#### *ЛОЖНО* **A и B** *ИСТИННО* **не A или не B A** ⋅ **B =**   $\overline{R} + \overline{B} = 1$

**.** 

### **Задачи (ЛОЖНО → ИСТИННО)**

 Для перехода от ложного условия к равносильному истинному нужно:

- заменить все простые условия на обратные
- заменить  $M \rightarrow M\overline{M}$
- заменить ИЛИ  $\rightarrow$  И

*Для каких из приведённых имён ЛОЖНО высказывание:* **НЕ(Первая буква гласная) или (Последняя буква гласная) ? (Первая буква гласная) и A + B = 0 A · B = 1**

**(Последняя буква согласная)** 

![](_page_47_Picture_67.jpeg)

*Для каких из приведённых имён ЛОЖНО высказывание:* **НЕ(Первая буква гласная) и (Последняя буква гласная) ? (Первая буква гласная) или (Последняя буква согласная) A · B = 0**  $\overline{A} + \overline{B} = 1$ 

![](_page_48_Figure_3.jpeg)

*Для каких значений числа X ЛОЖНО высказывание:* **(НЕ (X ≥ 3) и не (X = 8)) или (X ≤ 5) ?**  *ЛОЖНО* **( (X < 3) и (X <> 8)) или (X ≤ 5)** *ИСТИННО* **( (X ≥ 3) или (X = 8)) и (X > 5) И ↔ ИЛИ, обратные условия**

![](_page_49_Figure_3.jpeg)

Напишите наибольшее число x, для которого истинно высказывание:

(x < 42) **и не** (в числе x **нет** одинаковых цифр) (x < 42) **и не** (в числе x **ЕСТЬ** одинаковые цифры) 33

Напишите наименьшее число x, для которого **ЛОЖНО** высказывание:

 (x < 42) **или** (x **не** делится на 14) (x **≥** 42) **и** (x **не** делится на 14) 42 **A + B = 0**  $\overline{A} \cdot B = 1$ 

#### **Логические схемы** ? Какая последняя  $X = A \cdot B + A \cdot C + B \cdot C$ операция?  $\mathsf{A}$  $A \cdot B$ **&**  $A \cdot B + A \cdot C$  $\overline{B}$ **1**  $\overline{A}$ **1** X  $B \cdot C$ **&**  $\mathsf C$ **&**

# **Математическая логика**

### **§ 12. Множества и логика**

#### **Что такое множество?**

**Множество** – некоторый набор элементов, каждый из которых отличается от остальных.

пустое множество: ∅

конечное число элементов: буквы русского алфавита бесконечное число элементов: натуральные числа

#### **Как задать множество?**

•перечислением элементов

#### **{Вася, Петя, Коля}**

•логическим выражением:

 $\{x: x > 0\}$ 

#### **Изображение множеств**

![](_page_55_Figure_2.jpeg)

#### **Количество элементов множеств**

![](_page_56_Figure_2.jpeg)

В таблице приведены запросы к поисковому серверу. Расположите номера запросов в порядке **возрастания** количества страниц, которые найдет поисковый сервер по каждому запросу.

- А: **принтеры & сканеры & продажа**
- Б: **принтеры | продажа**
- В: **принтеры & продажа**
- Г: **принтеры | сканеры | продажа**

![](_page_57_Picture_7.jpeg)

#### **Использование диаграмм**

![](_page_58_Figure_2.jpeg)

В таблице приведены запросы к поисковому серверу. Расположите номера запросов в порядке **убывания** количества страниц, которые найдет поисковый сервер по каждому запросу.

- А: **принтеры & сканеры & продажа**
- Б: **(принтеры & сканеры) | продажа**
- В: **(принтеры | сканеры) & продажа**
- Г: **принтеры | сканеры | продажа**

![](_page_59_Picture_7.jpeg)

#### **Количество элементов множеств**

Известно количество сайтов, которых находит поисковый сервер по следующим запросам :

![](_page_60_Picture_68.jpeg)

Сколько сайтов будет найдено по запросу

 **огурцы | помидоры**

![](_page_60_Picture_6.jpeg)

#### **Количество элементов множеств**

В общем виде:

![](_page_61_Figure_3.jpeg)

Известно количество сайтов, которых находит поисковый сервер по следующим запросам:

![](_page_62_Picture_53.jpeg)

Сколько сайтов будет найдено по запросу  **собаки & кошки & лемуры**

![](_page_63_Figure_2.jpeg)

Известно количество сайтов, которых находит поисковый сервер по следующим запросам:

![](_page_64_Picture_81.jpeg)

Сколько сайтов будет найдено по запр А & В  **собаки & кошки & лемуры** Общее условие с & можно отбросить !  $N_{A\&B} = N_A + N_B - N_{A|B} = 320 + 280 - 430 = 170$ 

Известно количество сайтов, которых находит

поисковый сервер по следующим запросам:

![](_page_65_Picture_77.jpeg)

Сколько сайтов будет найдено по запросу

 **(принтер | сканер) & монитор**

Обычно две области не пересекаются!

![](_page_66_Figure_2.jpeg)

![](_page_67_Picture_1.jpeg)

#### **ПОЛЯКОВ Константин Юрьевич**

#### д.т.н., учитель информатики ГБОУ СОШ № 163, г. Санкт-Петербург kpolyakov@mail.ru

#### **ЕРЕМИН Евгений Александрович**

#### к.ф.-м.н., доцент кафедры мультимедийной дидактики и ИТО ПГГПУ, г. Пермь eremin@pspu.ac.ru

#### **Источники иллюстраций**

- 1. иллюстрации художников издательства «Бином»
- 2. авторские материалы